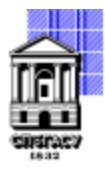

Федеральное государственное бюджетное образовательное учреждение высшего образования

## САНКТ-ПЕТЕРБУРГСКИЙ ГОСУДАРСТВЕННЫЙ АРХИТЕКТУРНО-СТРОИТЕЛЬНЫЙ УНИВЕРСИТЕТ

Кафедра Наземных транспортно-технологических машин

УТВЕРЖДАЮ Начальник учебно-методического управления

Михайлова Анна Олеговна Подписано цифровой подписью: Михайлова Анна Олеговна

«15» февраля 2024 г.

## **РАБОЧАЯ ПРОГРАММА ДИСЦИПЛИНЫ (МОДУЛЯ)**

Информационное моделирование в строительстве (ТИМ)

направление подготовки/специальность 15.03.06 Мехатроника и робототехника

направленность (профиль)/специализация образовательной программы Проектирование мехатронных, робототехнических систем и комплексов

Форма обучения очная

#### 1. Цели и задачи освоения дисциплины (модуля)

Целью освоения дисциплины является формирование углубленных профессиональных знаний в области информационного моделирования зданий и сооружений.

Задачами освоения дисциплины являются:

- детальное изучение студентами основных инструментов моделирования Renga;

- формирование навыков организации совместной работы в ходе информационного моделирования зданий и сооружений;

- изучение студентами специфики подготовки ВIM-моделей в формате IFC;

- формирование навыков подготовки набора документов, связанного с применением информационного моделирования на разных стадиях выполнения проекта.

#### 2. Перечень планируемых результатов обучения по дисциплине (модулю), соотнесенных с инликаторами достижения компетенций

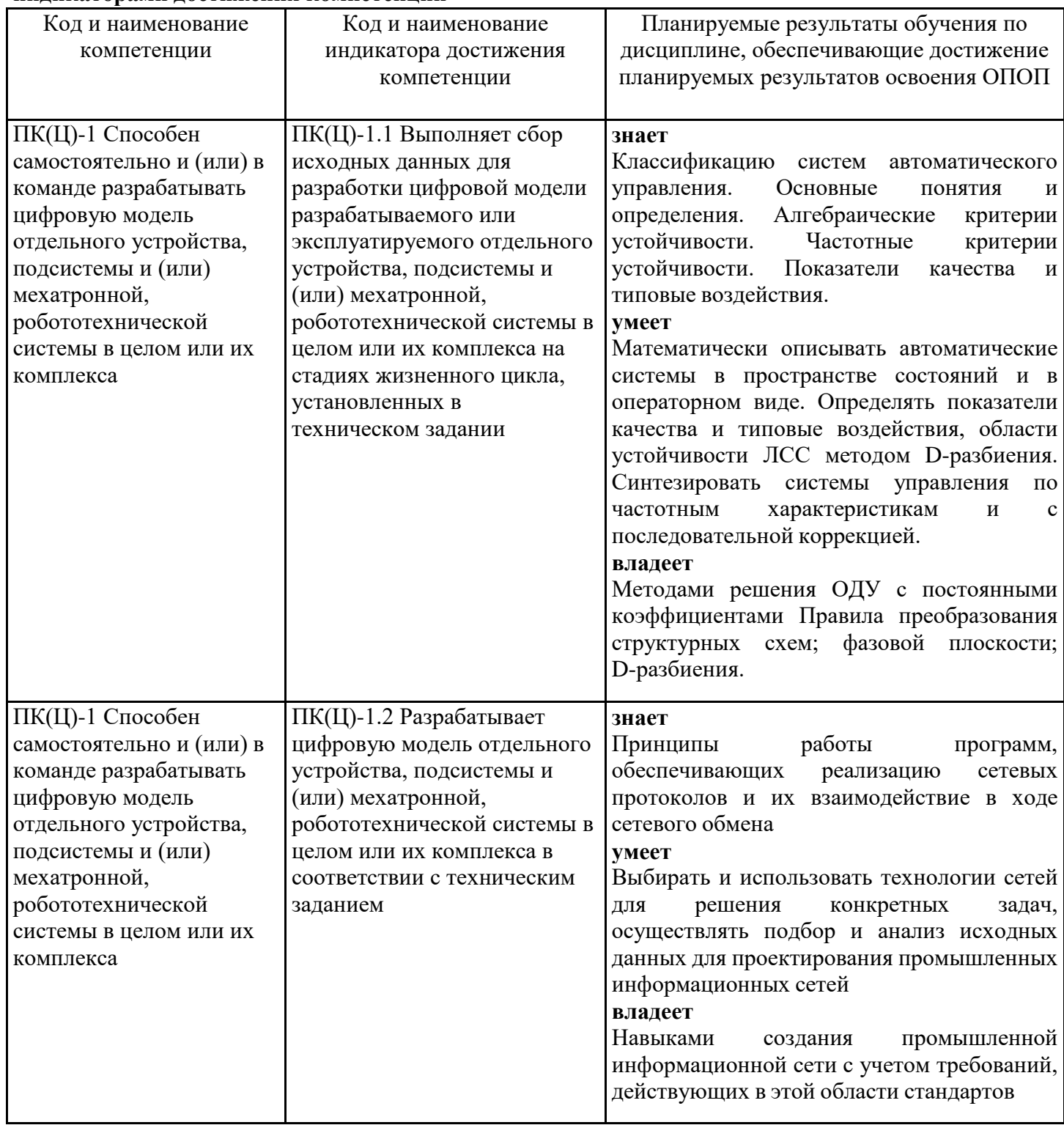

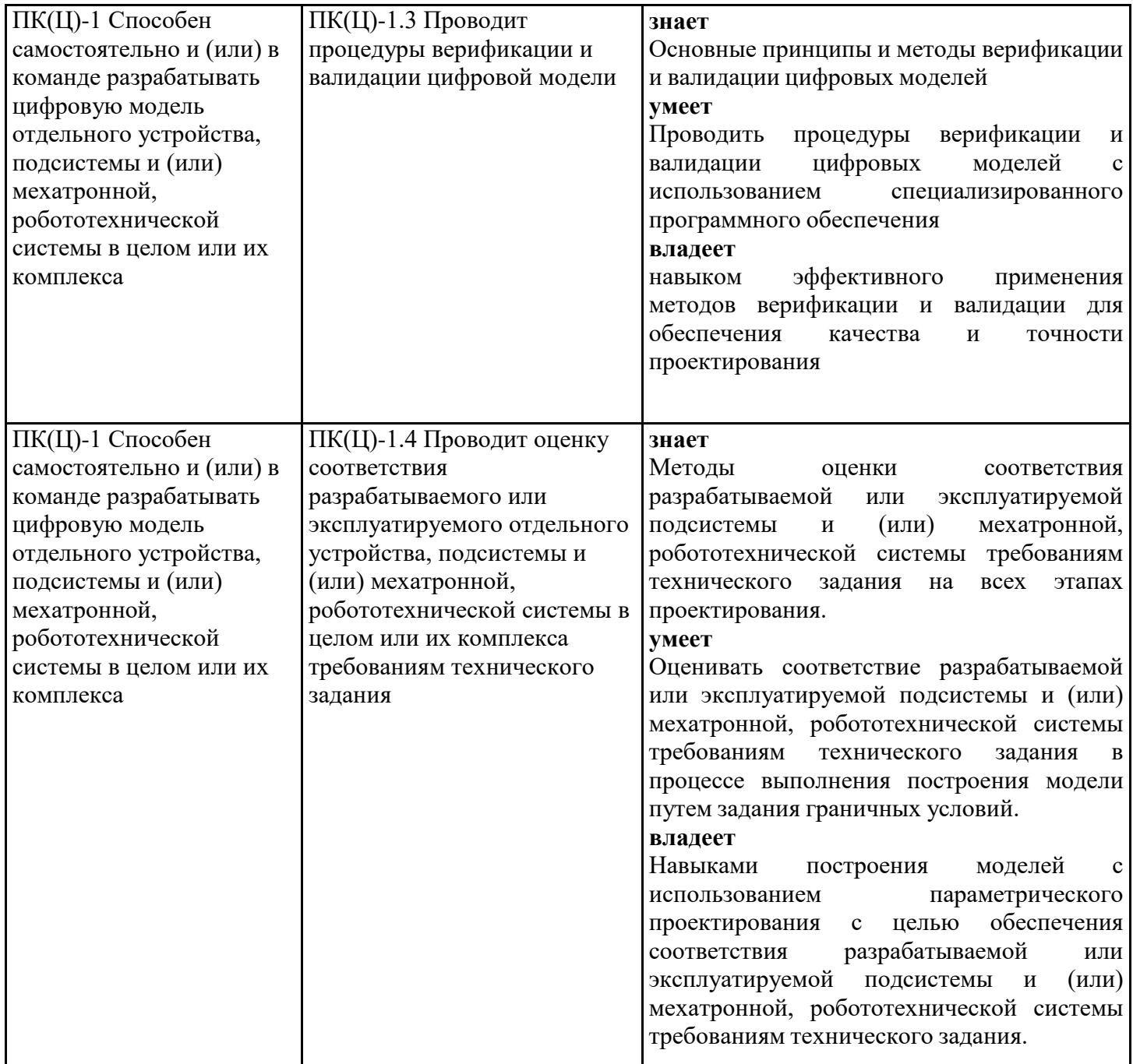

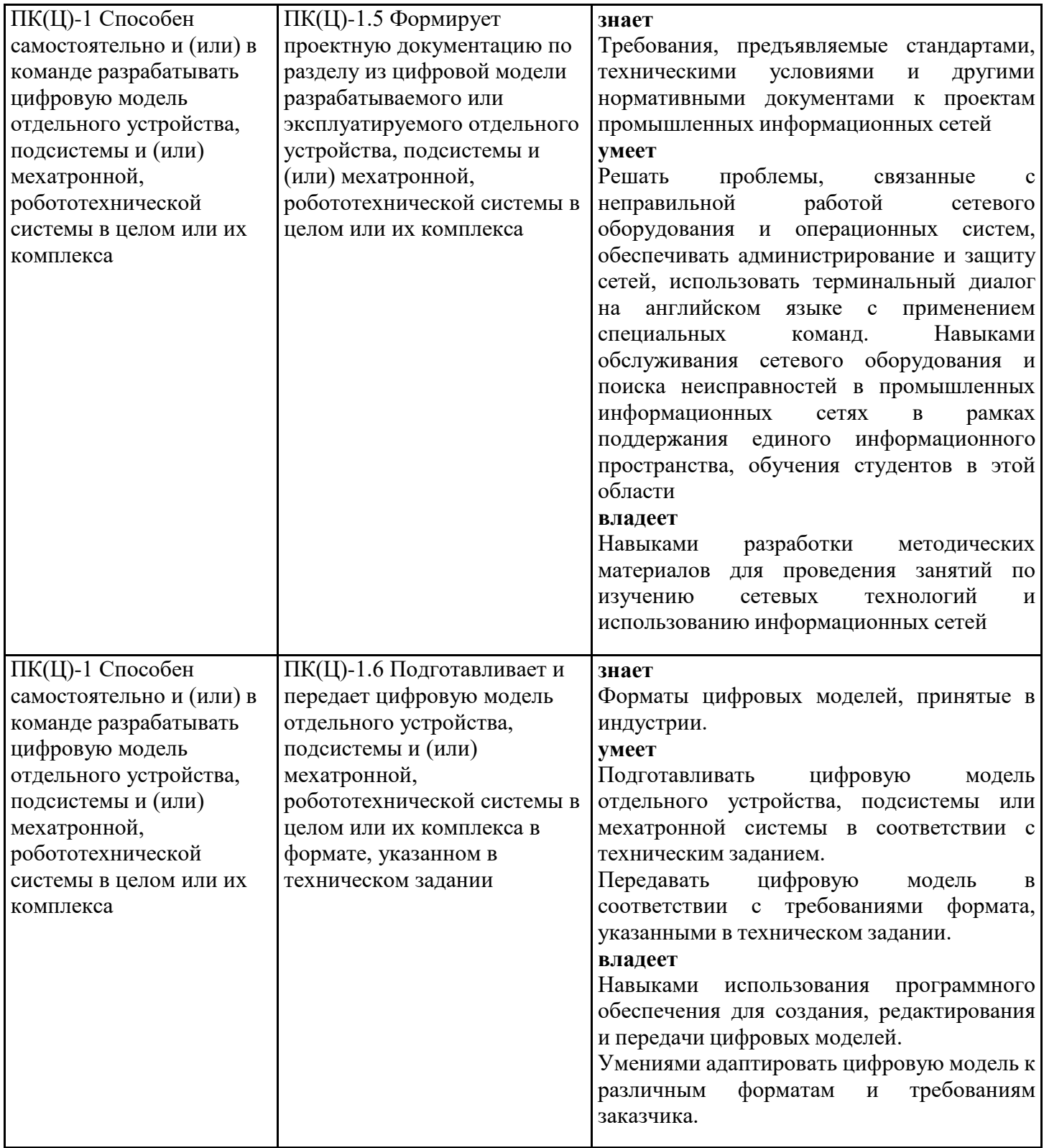

## **3. Указание места дисциплины (модуля) в структуре образовательной программы**

Данная дисциплина (модуль) включена в Блок «Дисциплины, модули» ФТД.05 основной профессиональной образовательной программы 15.03.06 Мехатроника и робототехника и относится к факультативным дисциплинам ОПОП.

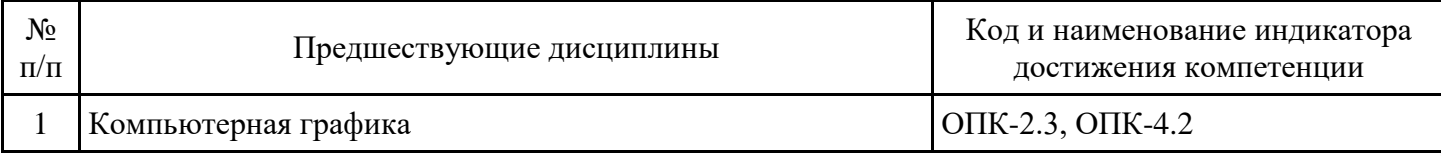

Компьютерная графика

знать

- основные форматы хранения чертежей в компьютерном виде;

- основные конструктивные элементы зданий и сооружений;

уметь

- редактировать файлы формата DWG;

владеть

- навыками работы с ПО NanoCAD;

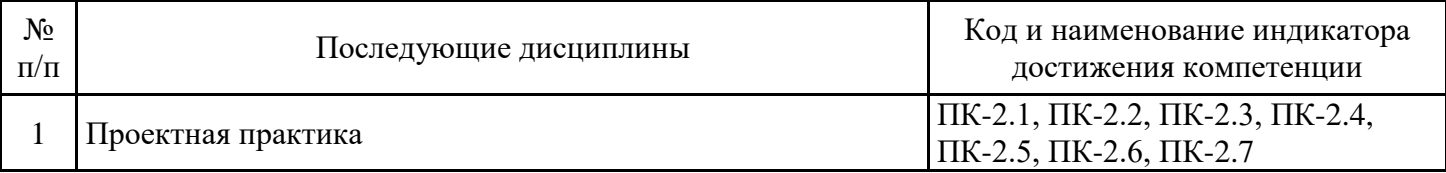

4. Объем дисциплины (модуля) в зачетных единицах с указанием количества академических часов, выделенных на контактную работу обучающихся с преподавателем (по видам учебных занятий) и на самостоятельную работу обучающихся

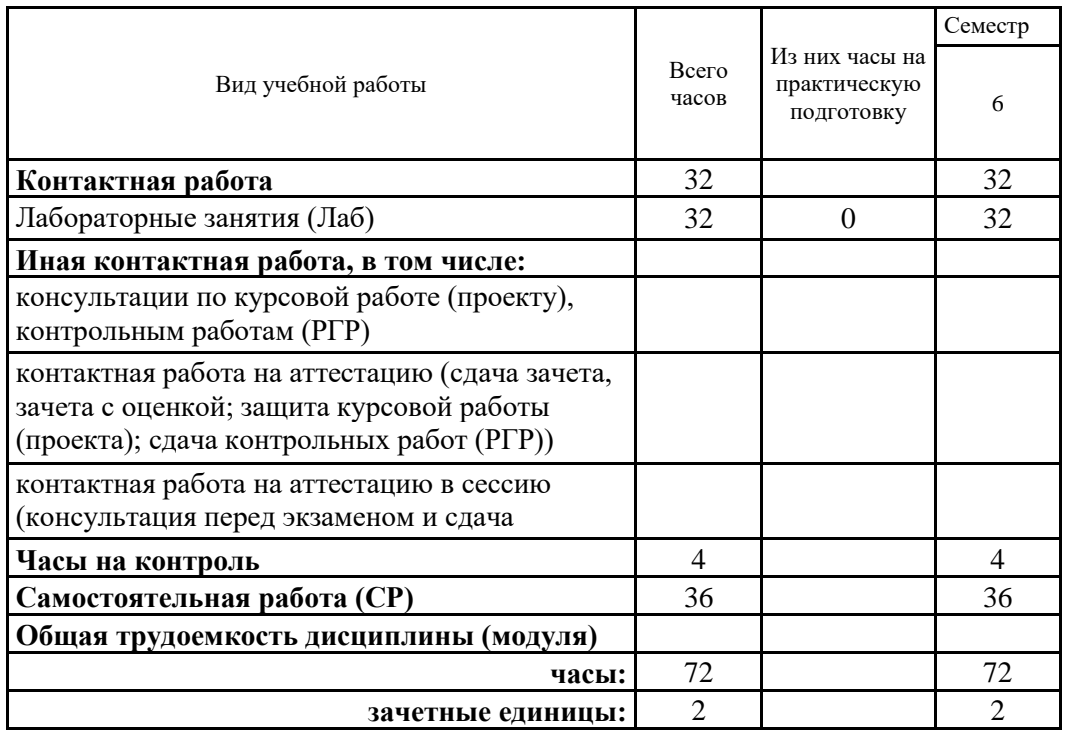

5. Содержание дисциплины (модуля), структурированное по разделам (темам) с указанием отведенного на них количества академических часов и видов учебных занятий

5.1. Тематический план дисциплины (модуля)

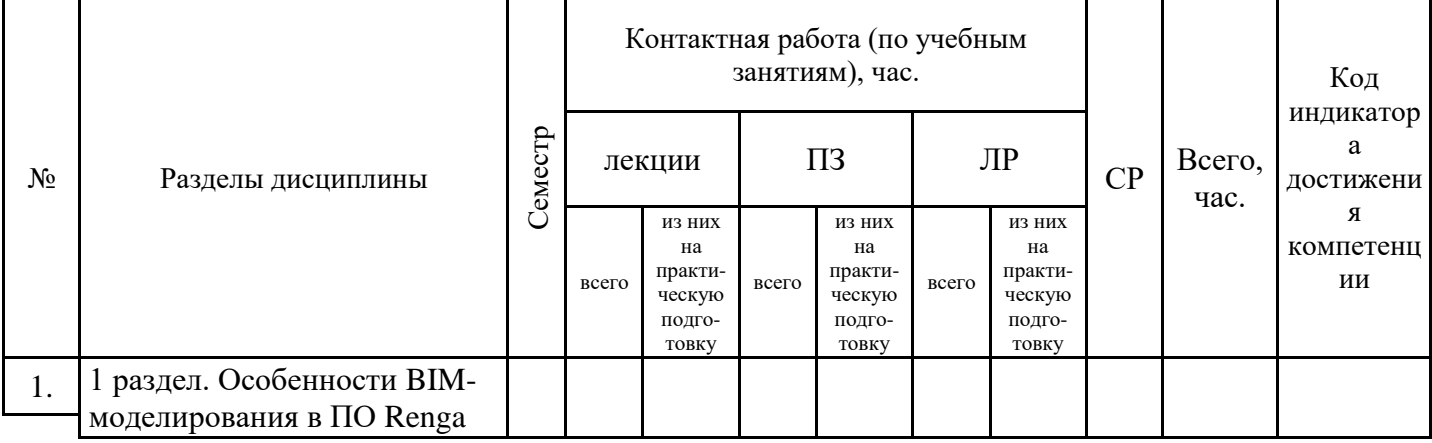

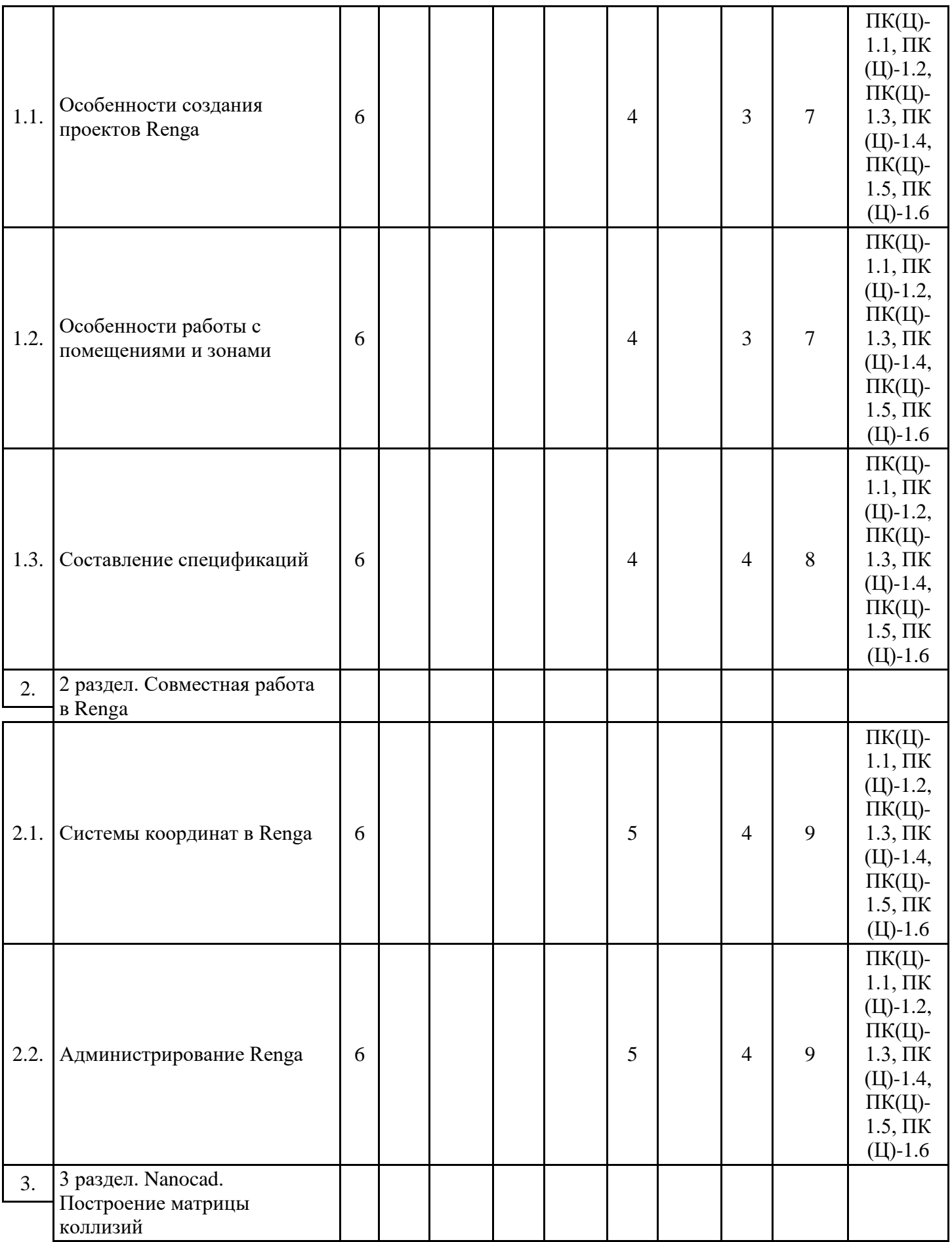

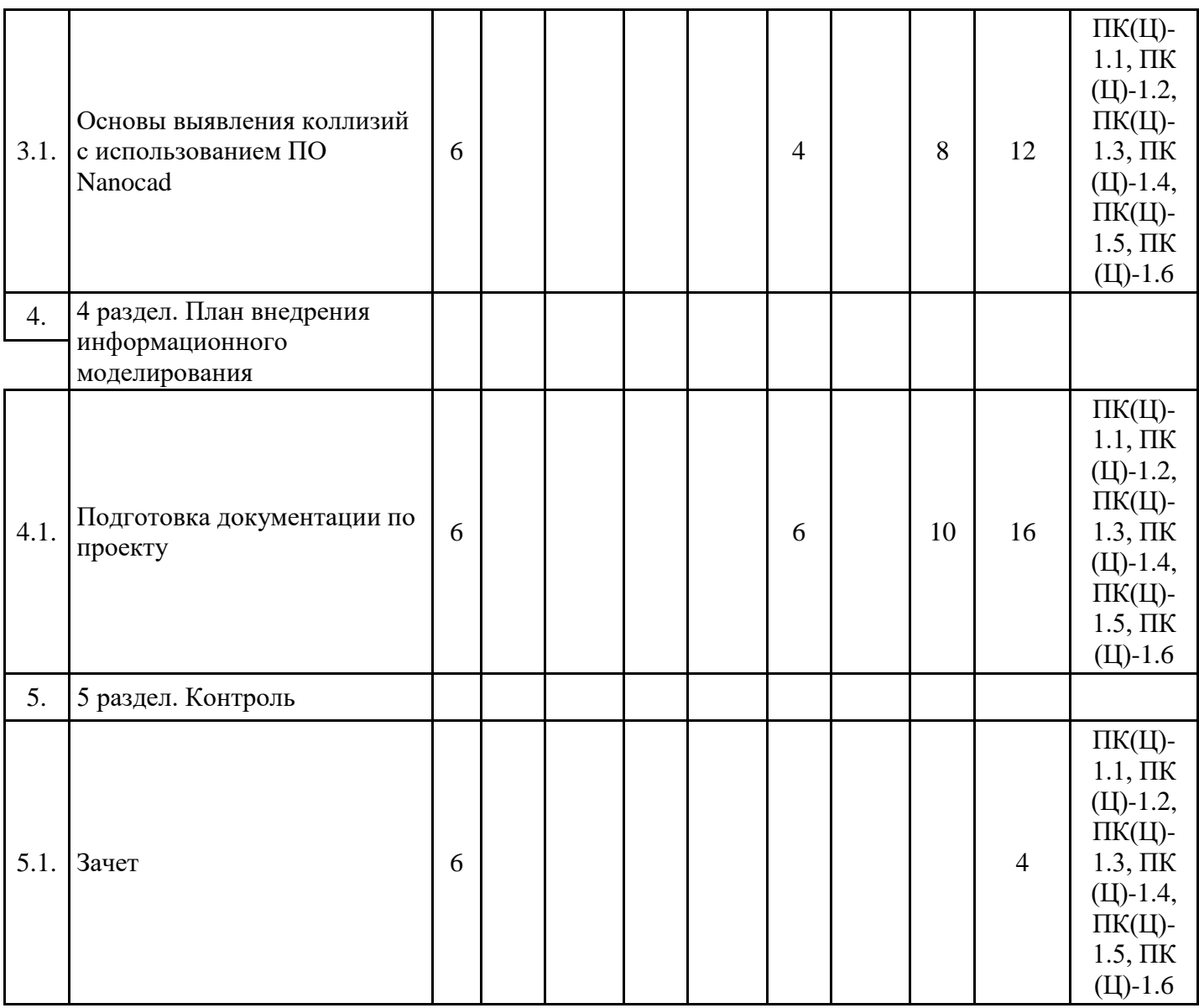

## 5.1. Лабораторные работы

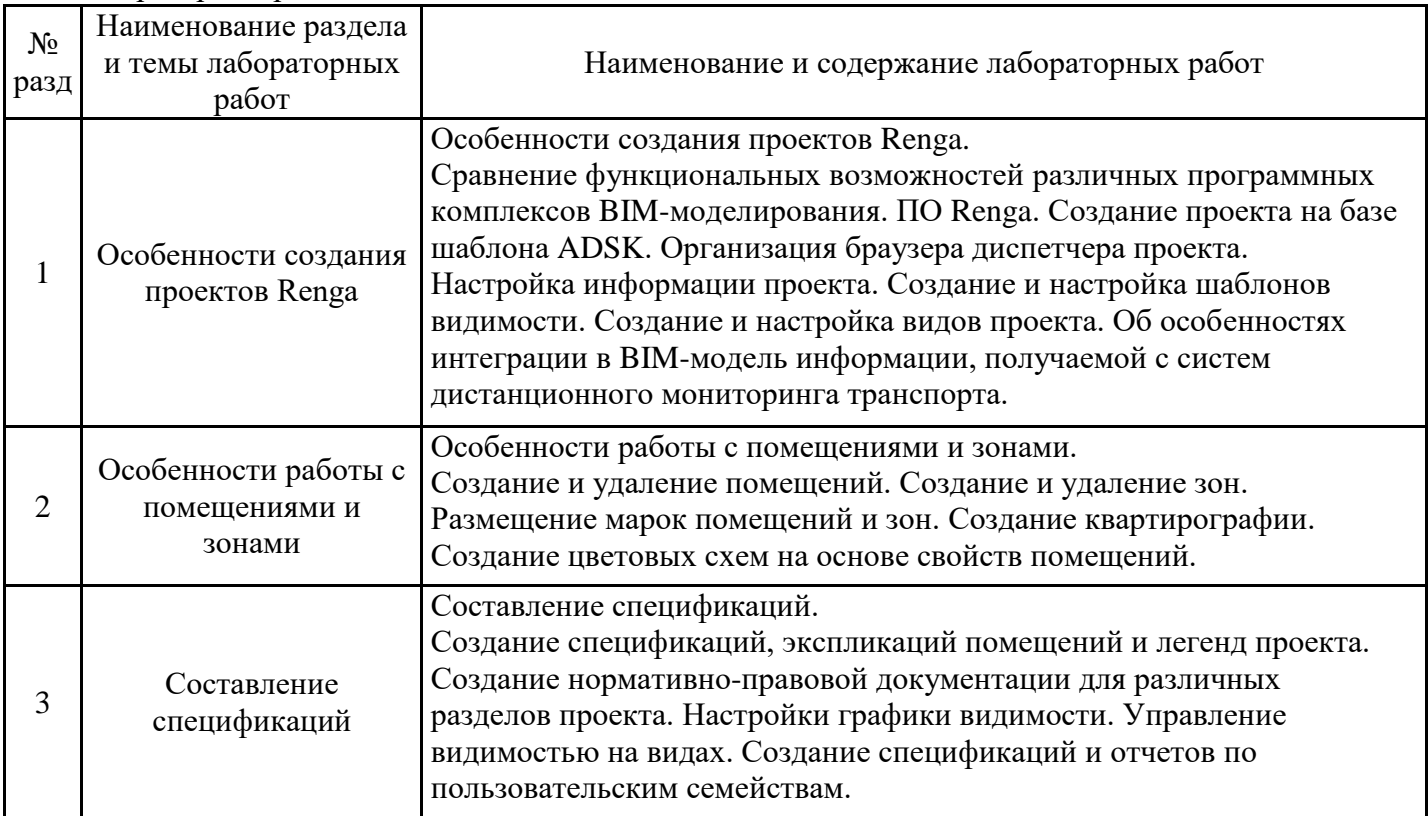

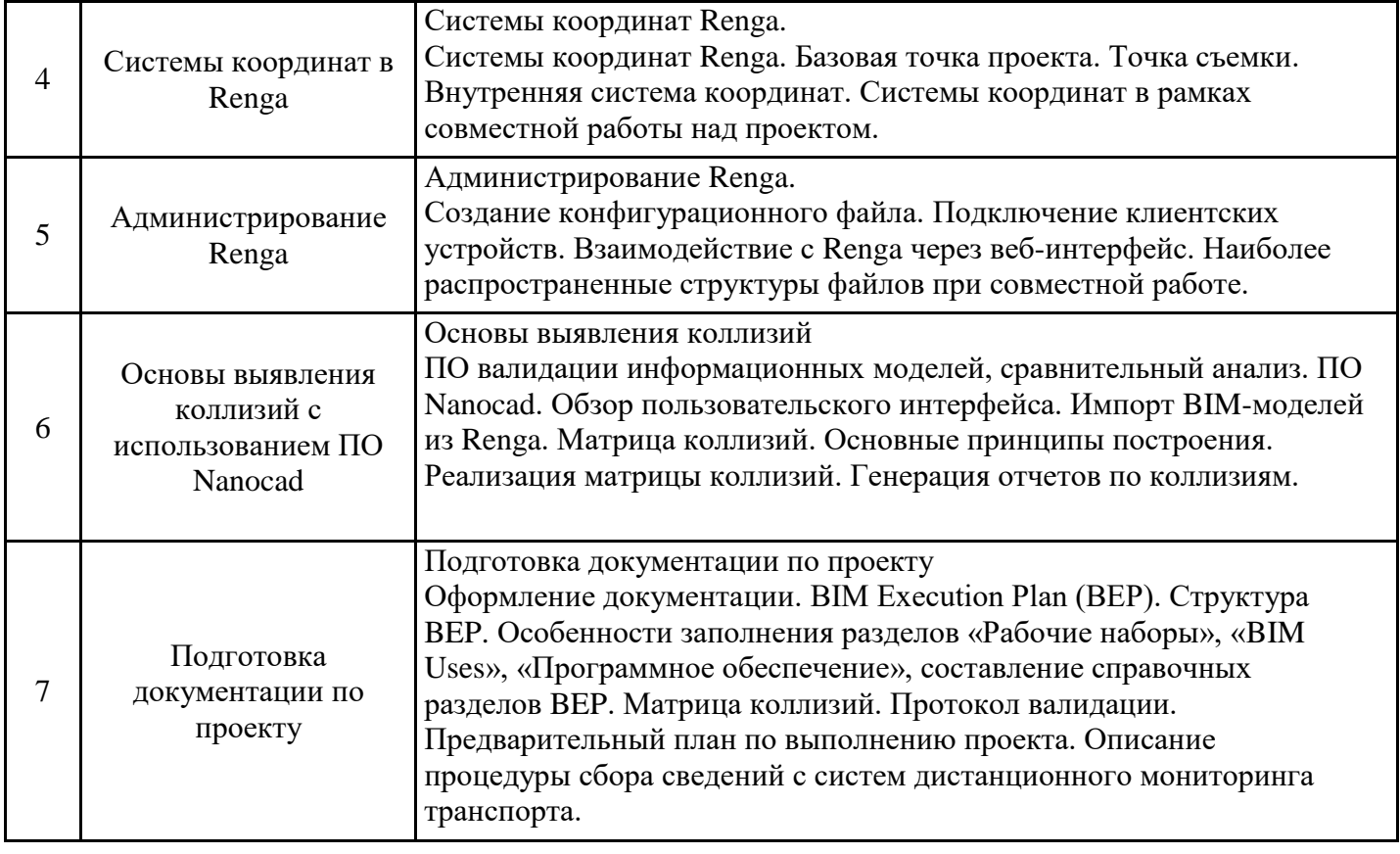

# 5.2. Самостоятельная работа обучающихся

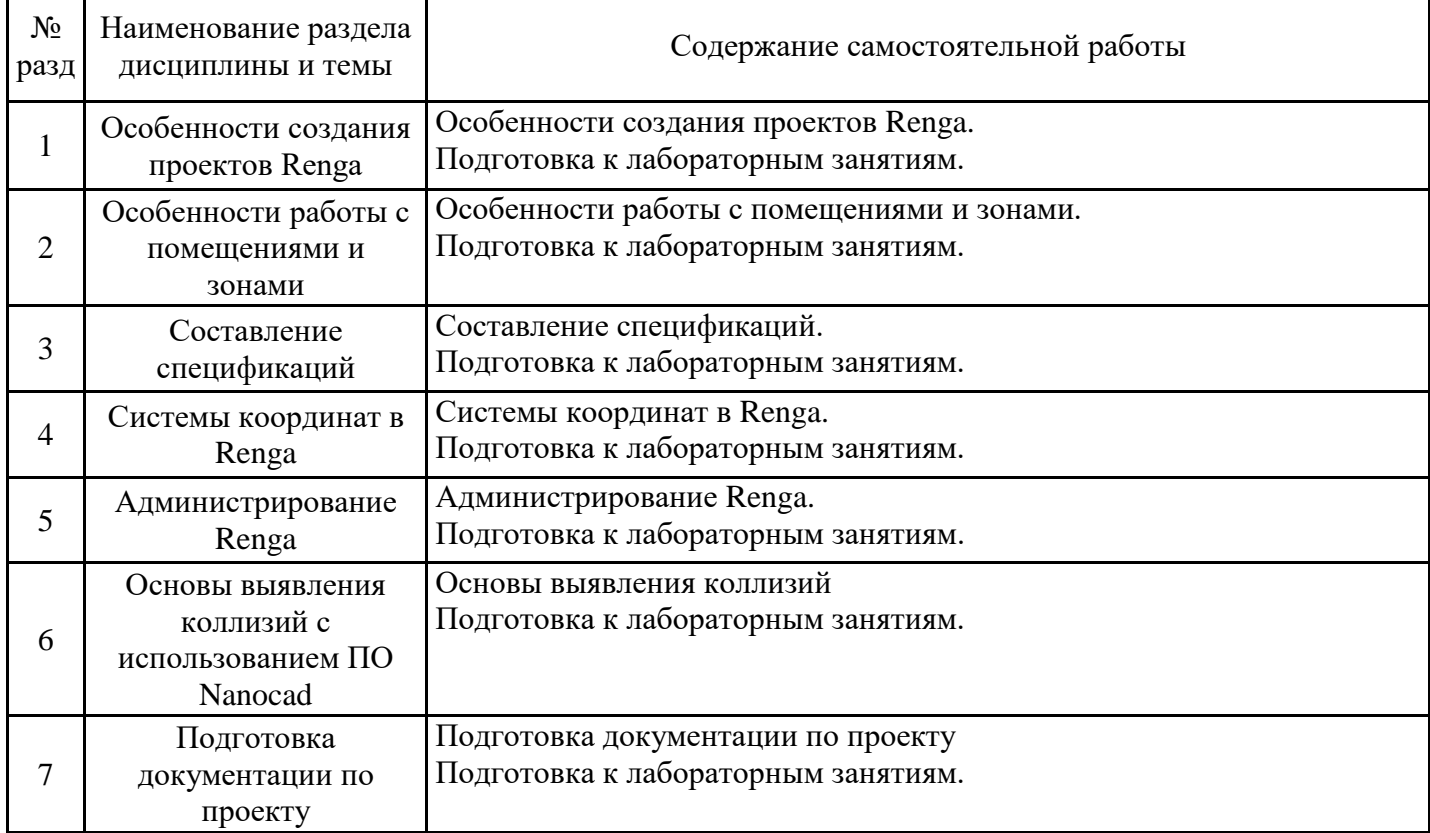

#### **6. Методические материалы для самостоятельной работы обучающихся по дисциплине (модулю)**

Программой дисциплины предусмотрено проведение лабораторных занятий, предполагающих закрепление изученного материала и формирование у обучающихся необходимых знаний, умений и навыков. Кроме того, важнейшим этапом изучения дисциплины является самостоятельная работа обучающихся с использованием всех средств и возможностей современных образовательных технологий.

В объем самостоятельной работы по дисциплине включается следующее:

− изучение теоретических вопросов по всем темам дисциплины;

− подготовка к текущему контролю успеваемости студентов;

− подготовка к зачету.

Залогом успешного освоения дисциплины является обязательное посещение занятий, так как пропуск одного (тем более, нескольких) занятий может осложнить освоение разделов курса.

Приступая к изучению дисциплины, необходимо в первую очередь ознакомиться с содержанием РПД, а также методическими указаниями по организации самостоятельной работы.

При подготовке к лабораторным занятиям студенту необходимо:

− ознакомиться с соответствующей темой занятия;

− осмыслить круг изучаемых вопросов и логику их рассмотрения;

− изучить рекомендуемую рабочей программой литературу по данной теме.

Итогом изучения дисциплины является зачет. Зачет проводится по расписанию. Форма проведения занятия – устная. Студенты, не прошедшие аттестацию, должны ликвидировать задолженность в установленном порядке.

#### **7. Оценочные материалы для проведения текущего контроля успеваемости и промежуточной аттестации обучающихся по дисциплине (модулю)**

7.1. Перечень компетенций с указанием этапов их формирования в процессе освоения дисциплины

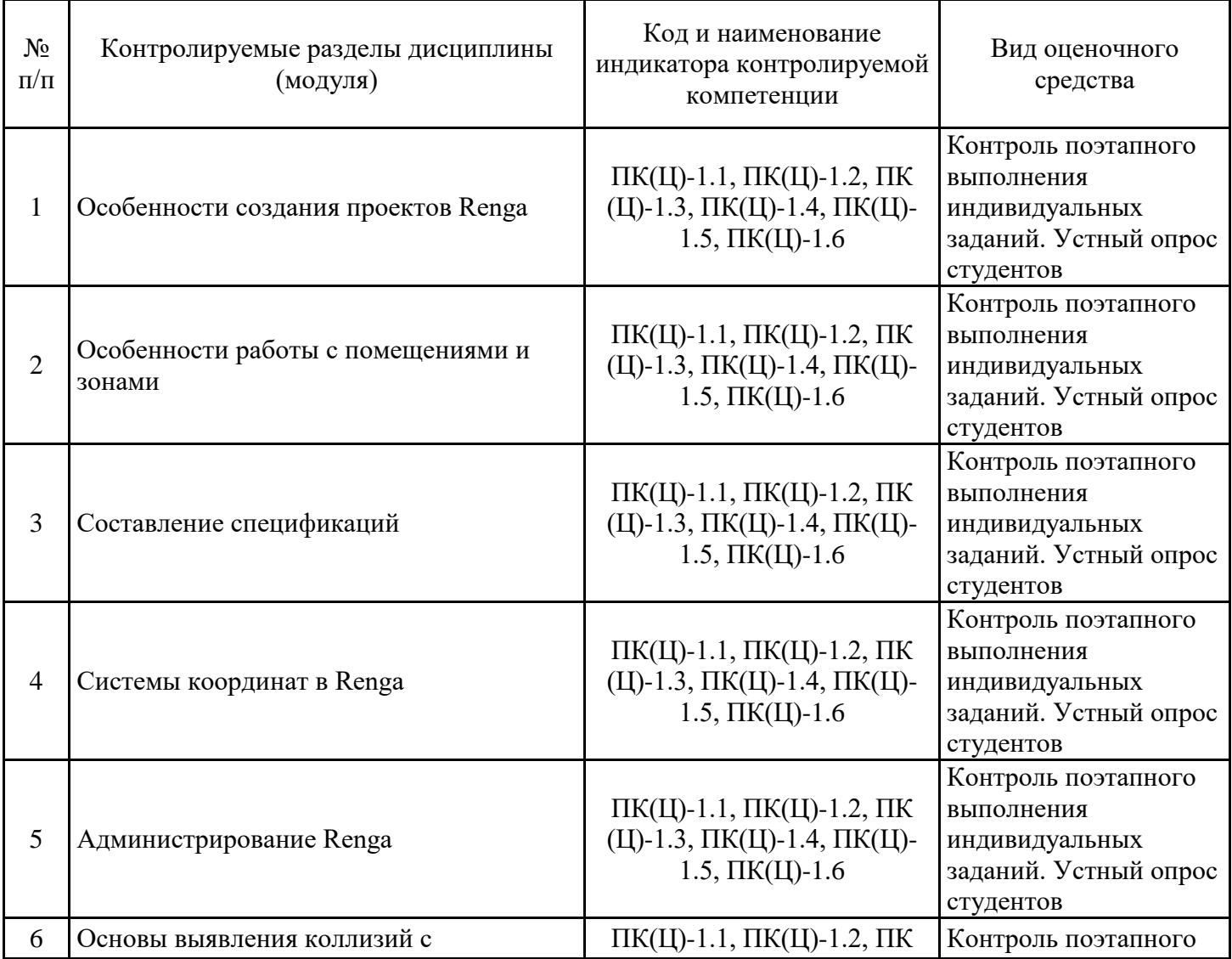

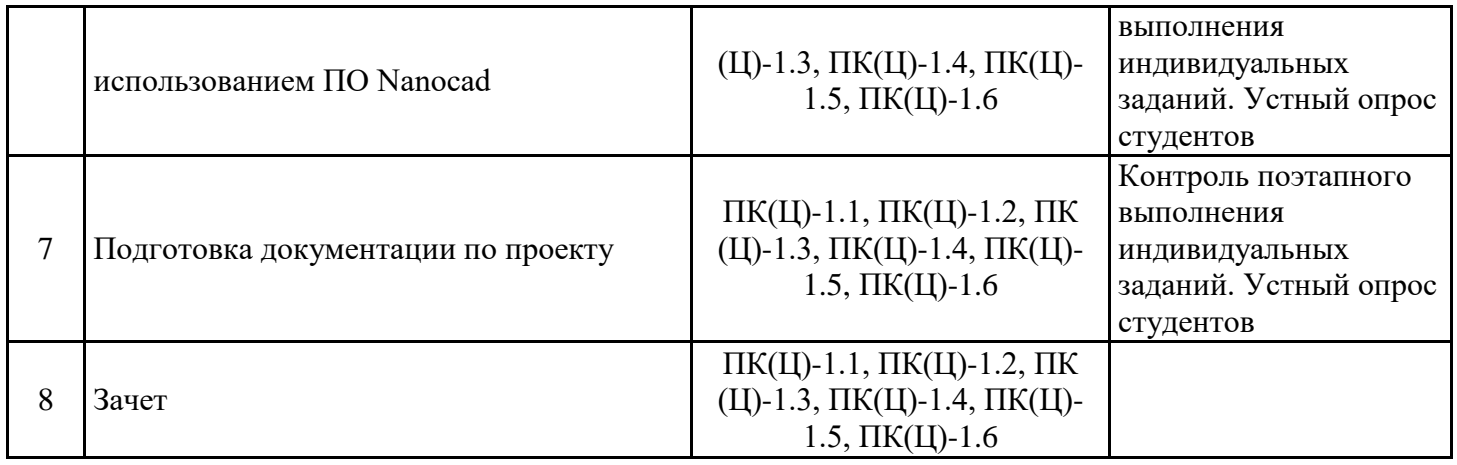

7.2. Типовые контрольные задания или иные материалы текущего контроля успеваемости, необходимые для оценки знаний, умений и навыков и (или) опыта профессиональной деятельности, характеризующих этапы формирования компетенций в процессе освоения дисциплины

Тестовые задания

(комплект тестовых заданий)

(для проверки сформированности индикатора достижения компетенции ПК(Ц)-1.1, ПК(Ц)-1.2,  $\Pi K(\Pi)$ -1.3,  $\Pi K(\Pi)$ -1.4,  $\Pi K(\Pi)$ -1.5,  $\Pi K(\Pi)$ -1.6)

1. Какие из приведенных ниже вариантов могут быть разделами ВЕР? Выберите один или несколько вариантов ответа

- a. BIM Uses. (верно)
- б. Кэш-промахи.
- в. Автоматизация в строительстве
- г. Рабочие наборы. (верно)

2. Верно ли утверждение: ВЕР составляется по завершении информационного моделирования? (ответ: нет)

3. Как расшифровывается ВЕР?

4. Приведите основные средства контроля соблюдения ВЕР.

5. Какой из приведенных ниже вариантов НЕ может быть разделом ВЕР? Выберите один ответ

а. Рабочие наборы.

6. BIM Uses.

в. Конструктивные решения. (верно)

г. Все приведенные выше варианты могут быть разделами ВЕР.

Разноуровневые задачи (задания)

(комплект разноуровневых задач/заданий)

(для проверки сформированности индикатора достижения компетенции ПК(Ц)-1.1, ПК(Ц)-1.2,  $\Pi K(\Pi)$ -1.3,  $\Pi K(\Pi)$ -1.4,  $\Pi K(\Pi)$ -1.5,  $\Pi K(\Pi)$ -1.6)

1. Опишите базовую структуру плана внедрения информационной модели. Обоснуйте необходимость каждого из разделов в плане.

2. Подготовьте протокол валидации ВІМ-модели по разделу АР.

3. Подготовьте протокол валидации ВІМ-модели по разделу КР.

Разноуровневые задачи (задания)

(комплект разноуровневых задач/заданий)

(для проверки сформированности индикатора достижения компетенции ПК(Ц)-1.1, ПК(Ц)- 1.2, ПК(Ц)-1.3, ПК(Ц)-1.4, ПК(Ц)-1.5, ПК(Ц)-1.6)

1. Опишите не менее 5 преимуществ и недостатков ПО Renga при выполнении раздела КР.

2. Опишите не менее 5 преимуществ и недостатков ПО Renga и Nanocad при выполнении раздела АР.

3. Подготовьте 3D-вид с перспективной визуализацией здания в режиме "Реалистичный". Разместите его на листе.

4. Подготовьте 3D-вид здания с ортогональной проекцией, имитирующий визуализацию северного фасада здания.

Тестовые задания

(комплект тестовых заданий)

(для проверки сформированности индикатора достижения компетенции ПК(Ц)-1.1)

1. Приведите основные различия между системными и пользовательскими семействами.

2. Каким образом возможно добавление новых категорий атрибутивной информации в элементы системных семейств Renga? (ответ: путем использования общих параметров).

3. Приведите основные различия между моделью в контексте и пользовательским семейством.

4. Верно ли утверждение: Renga позволяет вести совместную работу над файлами семейств? (ответ: нет)

5. Верно ли утверждение: Renga поддерживает формульные выражения для определения новых параметров? (ответ: да)

6. Какой из приведенных ниже типов данных следует использовать для сохранения сведений об объеме объекта?

Выберите один из вариантов ответа:

а. Вещественное число.

б. Число с плавающей точкой.

в. Объем (верный ответ).

г. м3.

Разноуровневые задачи (задания) (комплект разноуровневых задач/заданий)

(для проверки сформированности индикатора достижения компетенции ПК(Ц)-1.2)

1. Создайте не менее 5 дополнительных параметров с использованием файла общих параметров. Сгенерируйте спецификацию, включающую в себя эти параметры.

2. Создайте семейство BIMCube, представляющее собой куб. Реализуйте в данном семействе не менее 10 параметров, из которых 3 должны иметь текстовый тип данных, 2 – числовой и 5 – вещественный тип. Сформируйте спецификацию по элементам этого семейства.

Тестовые задания

(комплект тестовых заданий)

(для проверки сформированности индикатора достижения компетенции ПК(Ц)-1.3)

1. Верно ли утверждение: для добавления пользовательских наборов свойств используется файл формата xml? (ответ: нет)

2. Верно ли утверждение: Renga позволяет сгенерировать пользовательские наборы свойств на основе специальным образом подготовленных спецификаций? (ответ: да).

3. Какой из приведенных ниже IFC-классов используется для описания перекрытий? Выберите один из вариантов ответа:

а. IFCWall.

б. IFCWindow.

в. IFCSlab (верный ответ).

г. IFCRoof.

Разноуровневые задачи (задания)

(комплект разноуровневых задач/заданий)

(для проверки сформированности индикатора достижения компетенции ПК(Ц)-1.4)

1. Создайте семейство транспортно-технологических машин с низкой детализацией (конструкцию машины определите самостоятельно). При экспорте в IFC каждый экземпляр семейства должен содержать набор пользовательских свойств PSet\_Machine с параметрами Height (высота), Width (ширина) и Length (длина).

2. Создайте семейство транспортно-технологических машин с низкой детализацией (конструкцию машины определите самостоятельно). При экспорте в IFC каждый экземпляр семейства должен содержать набор пользовательских свойств PSet\_Machine с параметрами Name (наименование) и Manufacturer (производитель).

#### 7.3. Система оценивания результатов обучения по дисциплине (модулю) при проведении текущего контроля успеваемости

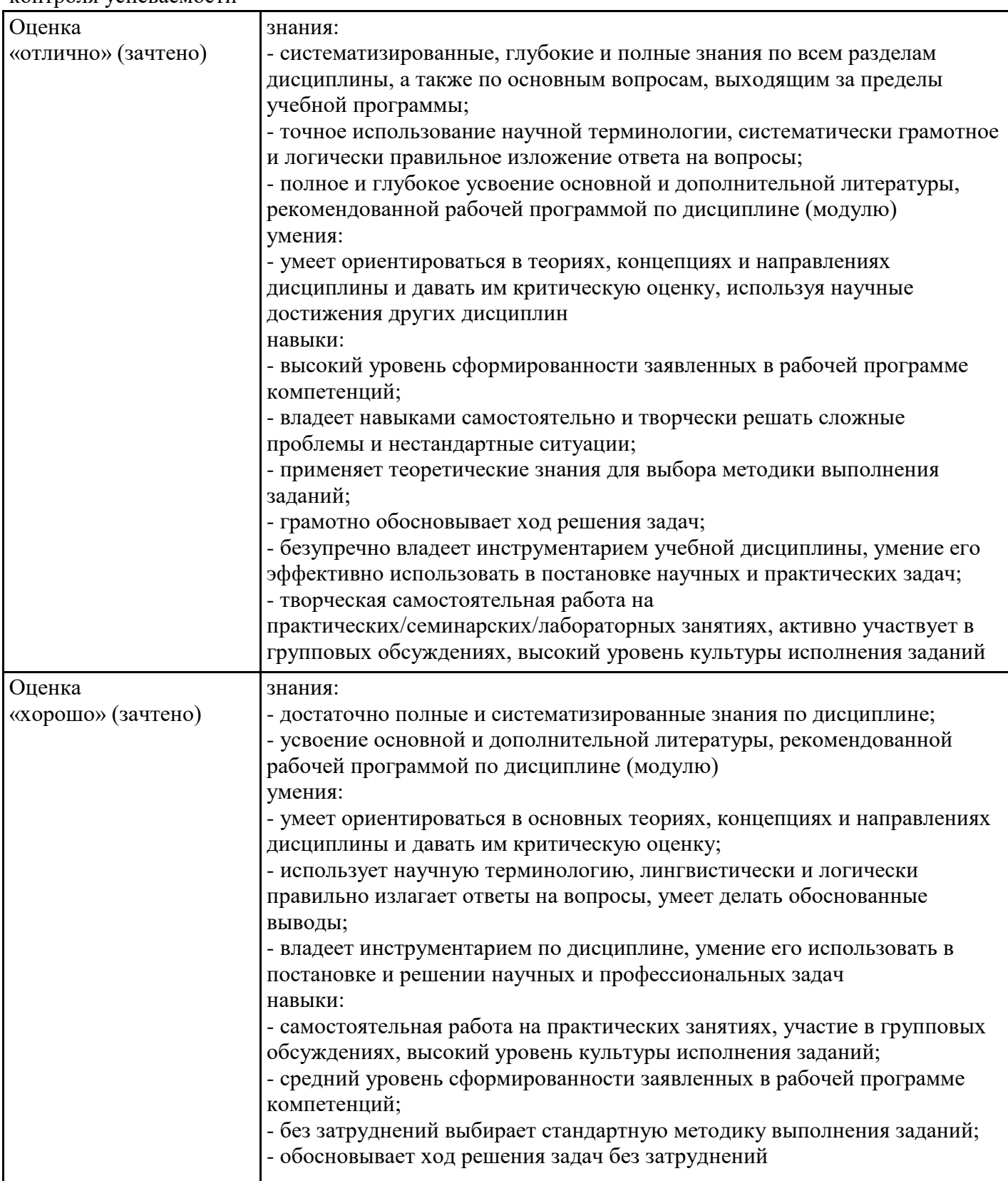

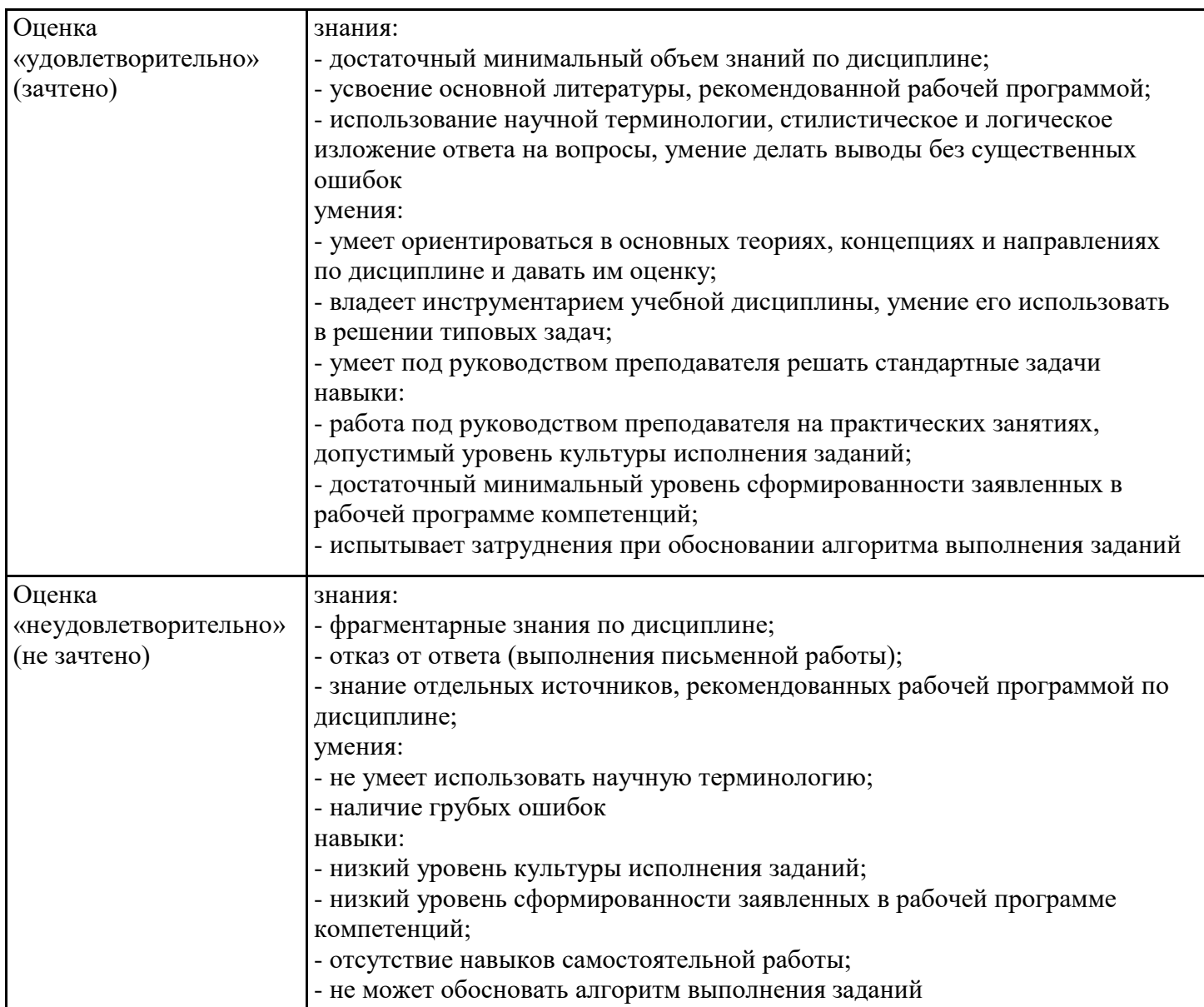

7.4. Теоретические вопросы и практические задания для проведения промежуточной аттестации обучающихся, необходимые для оценки знаний, умений и навыков и (или) опыта профессиональной деятельности, характеризующих этапы формирования компетенций в процессе освоения образовательной программы

7.4.1. Теоретические вопросы для проведения промежуточной аттестации обучающихся

- Примерные теоретические вопросы для проведения промежуточной аттестации обучающихся
- 1. Проект и шаблон проекта Renga. Определение, отличительные характеристики.
- 2. Виды семейств Renga. Особенности создания различных типов семейств.
- 3. Помещения и зоны в Renga. Понятие квартирографии.
- 4. Функции слоев объекта Renga на примере пирога стены.
- 5. Функции слоев объекта Renga на примере пирога потолка.
- 6. Системы координат Renga.
- 7. Возможные способы организации совместной работы в Renga.
- 8. Понятие коллизии. Матрица коллизий.
- 9. Структура формата IFC. Сопоставление классов и параметров.
- 10. План внедрения BEP. Структура BEP.
- 11. Выявление коллизий в BIM-модели. ПО Renga.

12. Особенности интеграции в BIM-модель цифровых моделей наземных транспортнотехнологических машин.

7.4.2. Практические задания для проведения промежуточной аттестации обучающихся

1. На основе шаблонов ADSK создайте пустые проекты для специалистов разделов АР, КР

(шаблон КЖ), OB, BK. Настройте во всех проектах единую систему координат.

2. Подготовьте конфигурационный файл RSN.ini, настройте подключение к серверу в соответствии с вариантом. Выгрузите модель ВІМ 1 из Renga.

3. Подготовьте конфигурационный файл RSN.ini, настройте подключение к серверу в соответствии с вариантом. Откройте файл-хранилище ВІМ 2. В соответствии со "сведениями о проекте" добавьте в модель недостающие рабочие наборы.

4. Постройте модель двухкомнатной квартиры с произвольной планировкой. При моделировании используйте инструмент формирования разуклонки. Подготовьте квартирографию. Создайте цветовую схему на основе наименований помещений.

5. Постройте модель трехкомнатной квартиры с произвольной планировкой. Подготовьте пироги для стен и потолка. Составьте квартирографию, создайте цветовую схему на основе площади помещений и спецификацию помещений.

6. Постройте модель двухкомнатной квартиры с произвольной планировкой. Подготовьте квартирографию, создайте цветовую схему на основе площади помещений и спецификацию помещений.

7. Постройте не менее 4 различных типов лестничных клеток.

8. Используя инструменты создания семейств на базе адаптивной типовой модели подготовьте семейство машин с малой детализацией. Геометрию определите самостоятельно. Создайте спецификацию для размещенных в проекте экземпляров семейств.

9. Используя инструменты создания семейств на базе адаптивной типовой модели подготовьте семейство фонтанов. Геометрию фонтанов определите самостоятельно.

10. Создайте семейство "BIMCube", представляющее собой куб с параметрически определяемым размером стороны. Задайте для куба IFC-класс IFCWall. Сопоставьте параметр размера стороны куба IFC-параметр VolumeData пользовательского набора свойств Pset CustomSet.

11. Подготовьте конфигурационный файл RSN.ini, настройте подключение к серверу в соответствии с вариантом. Откройте файл-хранилище ВІМ 3. Выгрузите модель и проведите проверку на наличие пересечений между стенами и перекрытиями. Подготовьте отчет о пересечениях.

12. Создайте проект, включающий в себя поисковые наборы для стен, перекрытий, окон, крыш, лестниц и дверей. Создайте в Clash Detective правила для выявления пересечений между этими категориями.

13. Составьте шаблон плана реализации ВІМ-проекта, включающий в себя все основные разделы данного документа.

#### 7.4.3. Примерные темы курсовой работы (проекта) (при наличии)

Курсовые работы учебным планом не предусмотрены.

7.5. Методические материалы, определяющие процедуры оценивания знаний, умений, навыков и (или) опыта профессиональной деятельности, характеризующие этапы формирования компетенций

Процедура проведения промежуточной аттестации и текущего контроля успеваемости регламентируется локальным нормативным актом, определяющим порядок организации и проведения текущего контроля успеваемости и промежуточной аттестации обучающихся. Процедура оценивания формирования компетенций при проведении текущего контроля приведена в п. 7.3. Типовые контрольные задания или иные материалы текущего контроля приведены в п. 7.2. Промежуточная аттестация по дисциплине проводится в форме зачета. Зачет проводится в форме собеседования.

7.6. Критерии оценивания сформированности компетенций при проведении промежуточной аттестации

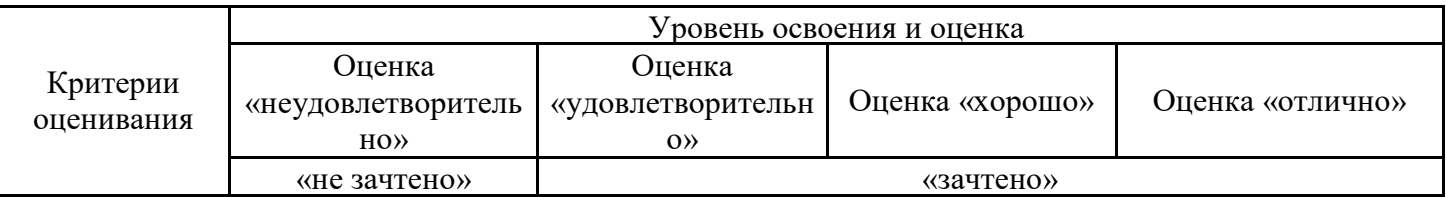

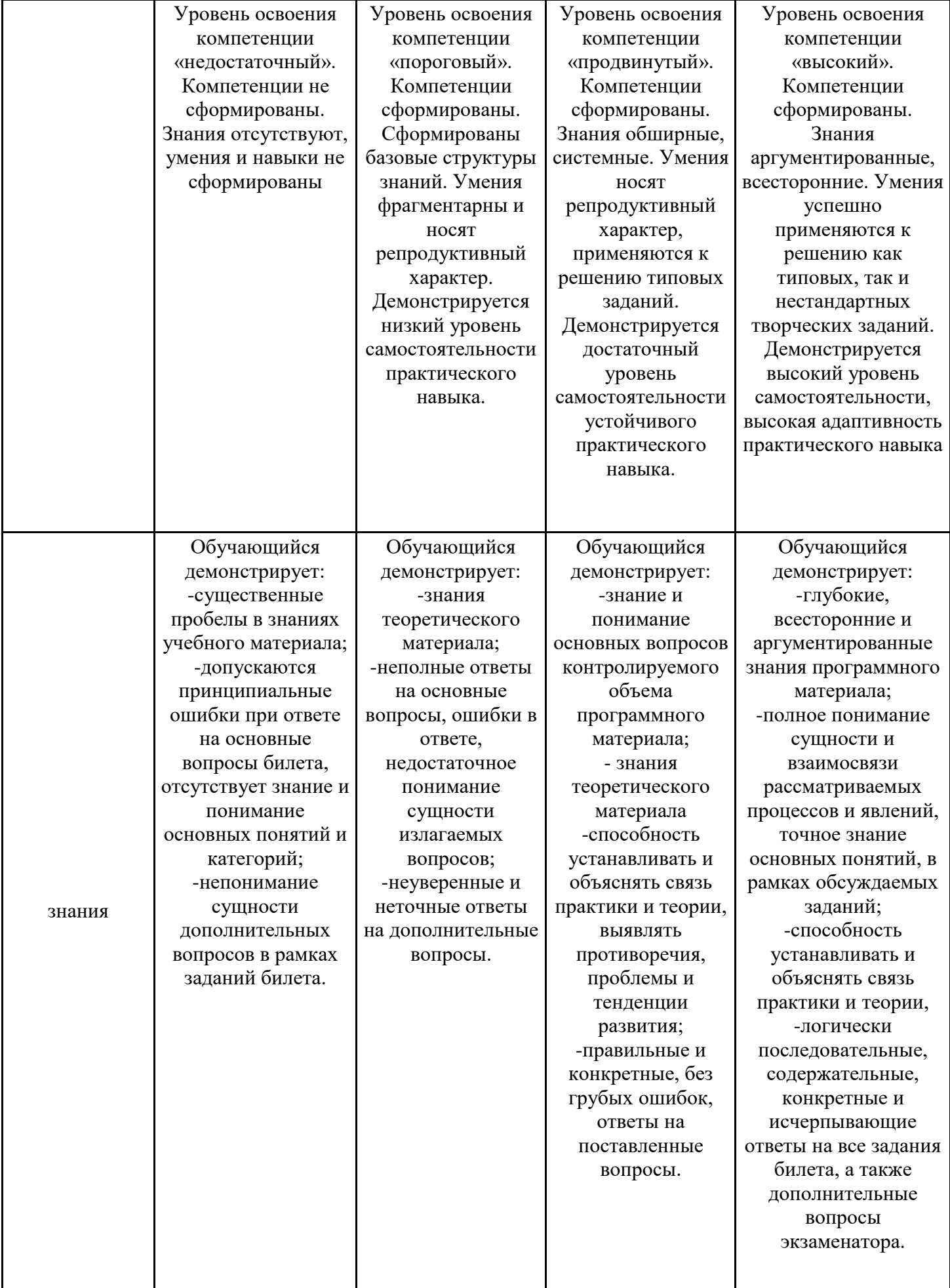

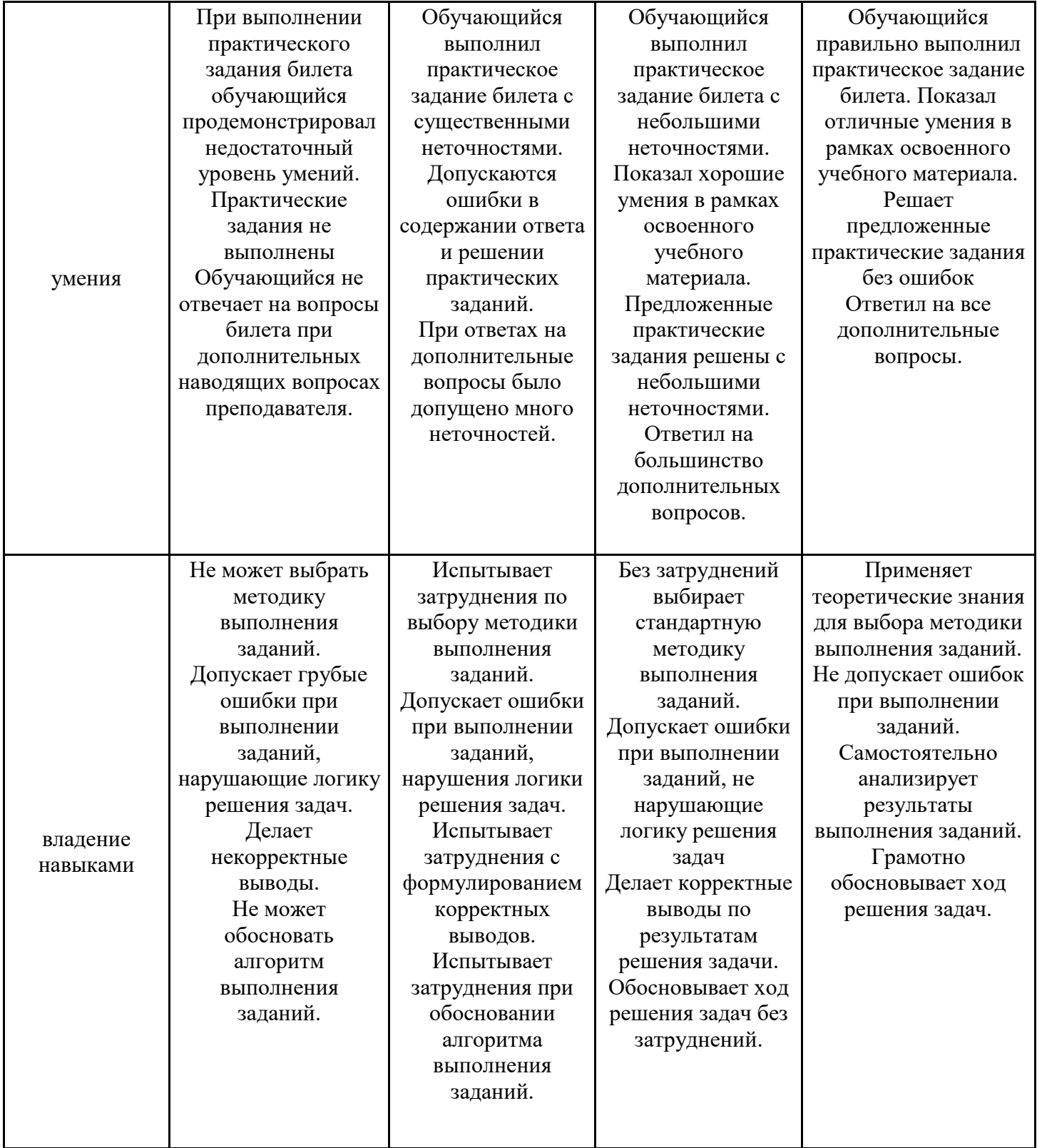

Оценка по дисциплине зависит от уровня сформированности компетенций, закрепленных за дисциплиной, и представляет собой среднее арифметическое от выставленных оценок по отдельным результатам обучения (знания, умения, владение навыками).

Оценка «отлично»/«зачтено» выставляется, если среднее арифметическое находится в интервале от 4,5 до 5,0.

Оценка «хорошо»/«зачтено» выставляется, если среднее арифметическое находится в интервале от 3,5 до 4,4.

Оценка «удовлетворительно»/«зачтено» выставляется, если среднее арифметическое находится в интервале от 2,5 до 3,4.

Оценка «неудовлетворительно»/«не зачтено» выставляется, если среднее арифметическое находится в интервале от 0 до 2,4.

#### **8. Учебно-методическое и материально-техническое обеспечение дисциплины (модуля)**

8.1. Перечень основной и дополнительной литературы, необходимой для освоения дисциплины (модуля)

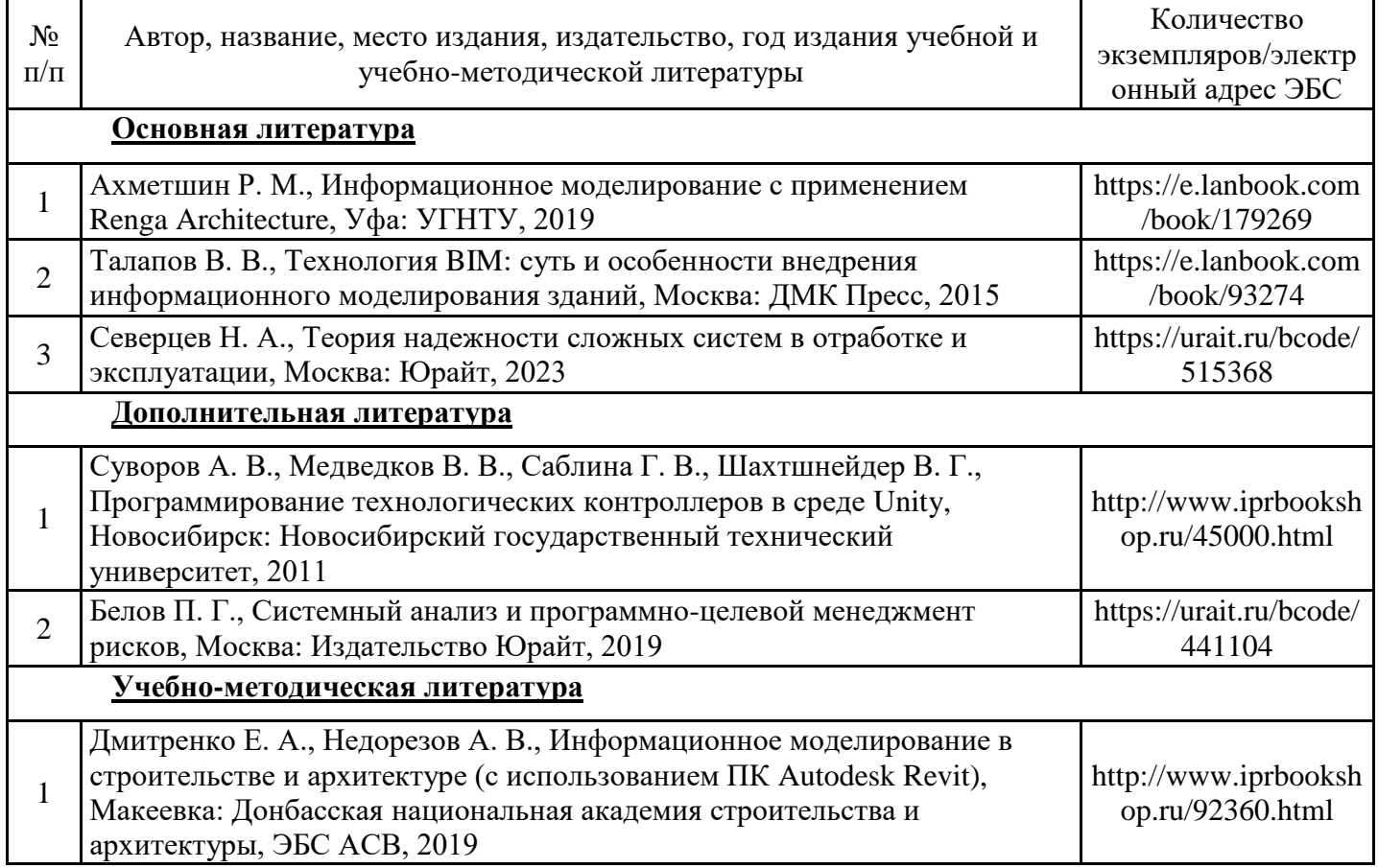

Обучающиеся из числа инвалидов и лиц с ОВЗ обеспечиваются печатными и (или) электронными образовательными ресурсами в формах, адаптированных к ограничениям их здоровья.

8.2. Перечень ресурсов информационно-телекоммуникационной сети «Интернет», необходимых для освоения дисциплины (модуля)

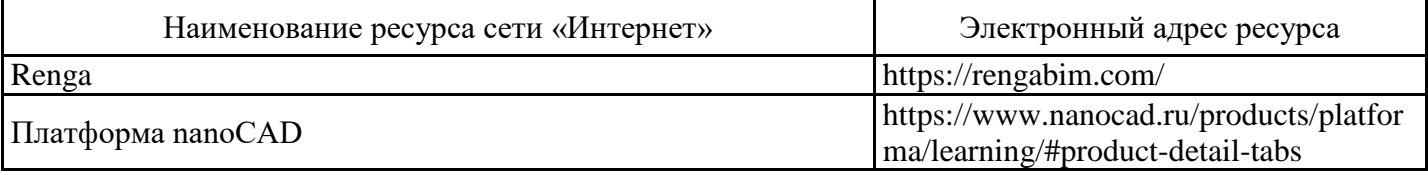

8.3. Перечень современных профессиональных баз данных и информационных справочных систем

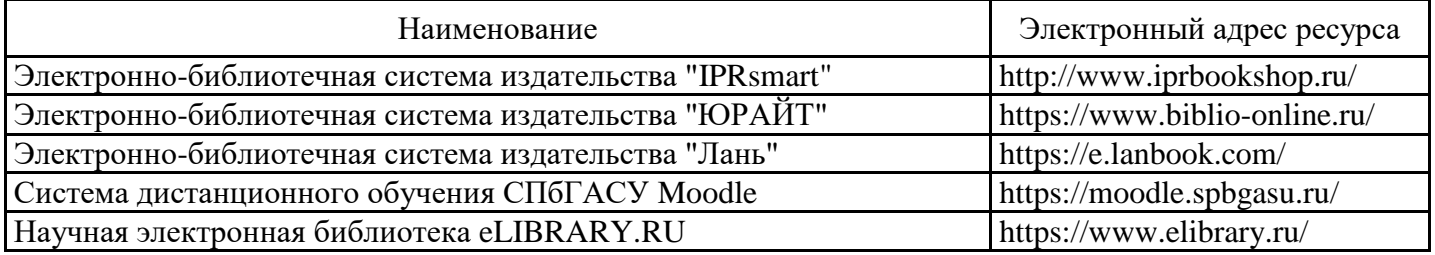

8.4. Перечень информационных технологий, используемых при осуществлении образовательного процесса по дисциплине, включая перечень лицензионного и свободно распространяемого программного обеспечения

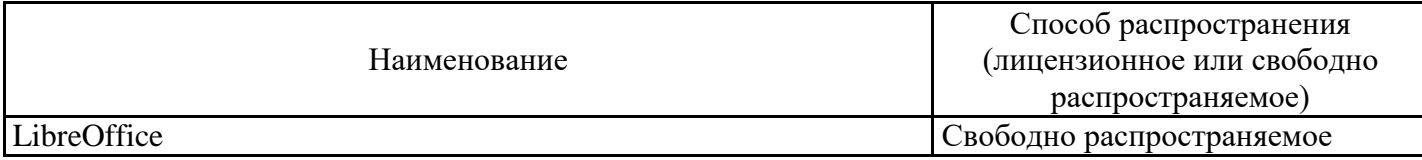

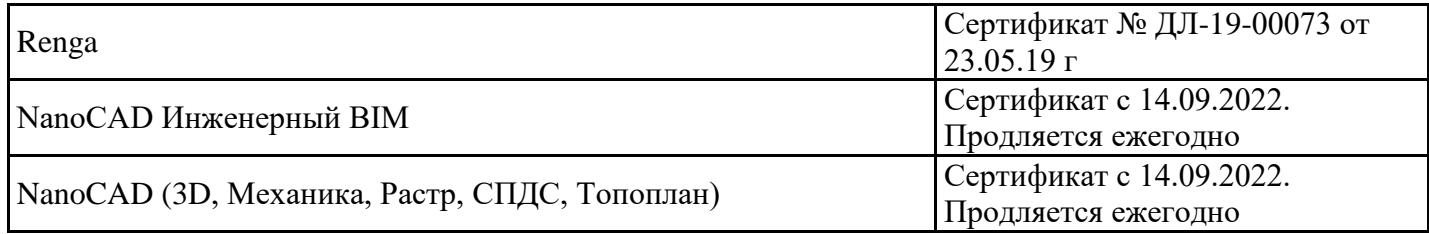

### 8.5. Материально-техническое обеспечение дисциплины

Сведения об оснащенности учебных аудиторий и помещений для самостоятельной работы

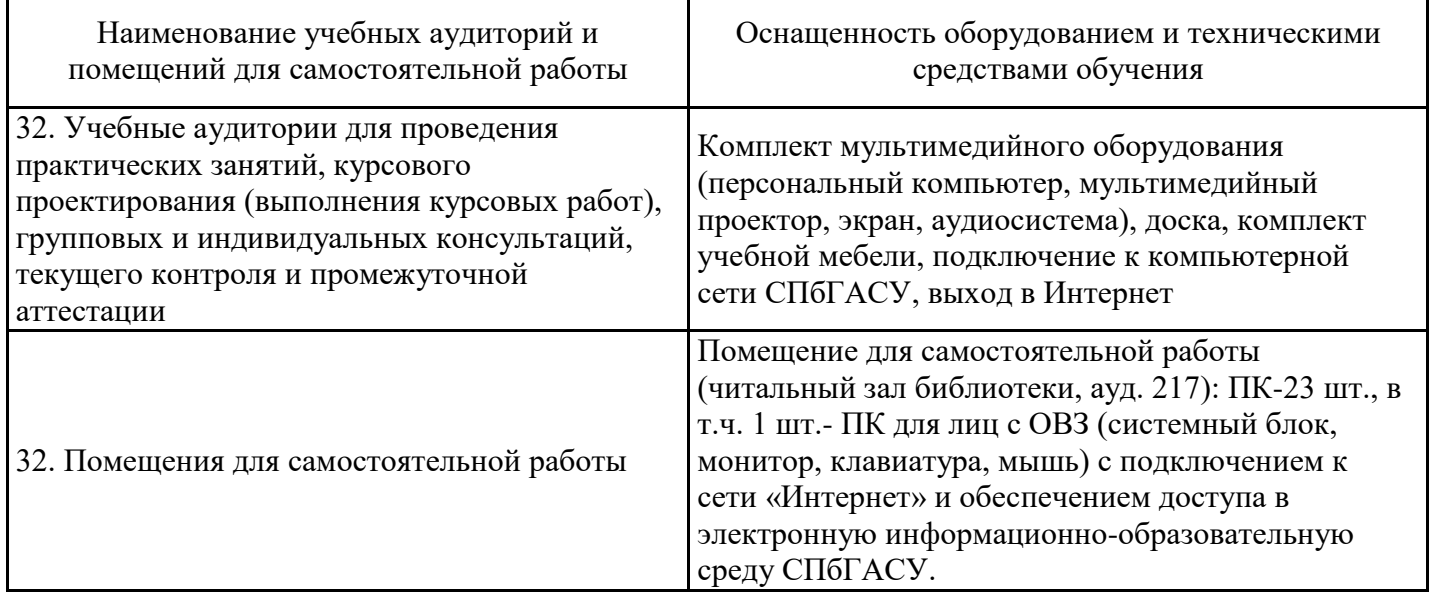

Для инвалидов и лиц с ОВЗ обеспечиваются специальные условия для получения образования в соответствии с требованиями нормативно-правовых документов.

Рабочая программа составлена на основе ФГОС ВО - бакалавриат по направлению подготовки 15.03.06 Мехатроника и робототехника (приказ Минобрнауки России от 17.08.2020 № 1046).

Программу составил: доцент НТТМ, к.т.н. Васильев Я. В.

Программа обсуждена и рекомендована на заседании кафедры Наземных транспортнотехнологических машин

30.01.2024, протокол № 10 Заведующий кафедрой д.т.н., доцент Куракина Е. В.

Программа одобрена на заседании учебно-методической комиссии факультета 06.02.2024, протокол № 4. Председатель УМК к.т.н., доцент Зазыкин А.В.